## Download Photoshop Cs5 Portable Jalantikus \_TOP\_

Installing Adobe Photoshop and then cracking it is easy and simple. The first step is to download and install the Adobe Photoshop software on your computer. Then, you need to locate the installation.exe file and run it. Once the installation is complete, you need to locate the patch file and copy it to your computer. The patch file is usually available online, and it is used to unlock the full version of the software. Once the patch file is copied, you need to run it and then follow the instructions on the screen. Once the patching process is complete, you will have a fully functional version of Adobe Photoshop on your computer. To make sure that the software is running properly, you should check the version number to ensure that the crack was successful. And that's it you have now successfully installed and cracked Adobe Photoshop!

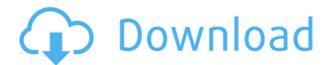

Adobe Lightroom can now sync photos to multiple editing devices at once. It includes support for Mac and iOS, too. A new Sync view lets you see content from both devices at once. You can also pin photos onto the same Home screen, as well as scroll through them to avoid confusion. This feature will be present when Lightroom 6 is released later this year. Along with iCloud Photo Stream, the app now supports third-party photo-hosting services, too.

Adobe Photoshop CC has introduced a new system for organizing your library. Called "Photographs," it makes use of a new thumbnail system in place of Picasa's. The new system includes the ability to browse your library in a natural way, like in digital photo albums you might have seen before. This new system makes use of 8 restrictions settings, 8 colors and a couple of options that allow you to automatically organize into the following categories: Images, Portfolios, Photographers and Collections. You can also use Adobe's tools that integrate with Instagram and Facebook.

In classic Lightroom, filters are applied before the main adjustments, with the filters getting a permanent visual effect. Photoshop CC--in contrast--saves its filters as smart objects, so that you can access and change their settings. Thanks to that change, filters get applied as nested layers that you can order and change in layers. This means each filter becomes like an in-house tweak. With the new versions, filtering becomes a more instinctive experience, so you can apply results quickly. After all, the same filter settings are used on all your photos. A new "Curves" filter also allows you to adjust the image's contrast from the perspective of a photographer. This could mean you remove unwanted shadows or enhance highlights, depending on whether you apply the filter to the shadows or light areas. It also means you have a more precise control over your images. Finally, the muchanticipated to-be-released "Exposure" adjustments tool allows you to add optimal exposure levels into one place. In the new version of Lightroom, you might apply a slight adjustment here and there in the course of your workflow. But with the "Exposure" tool, you can harmonize exposure in one place, which is convenient--and potentially saves you a lot of time.

## Photoshop 2021 (Version 22.0.1)Hacked Activation Code {{ latest updaTe }} 2022

Adobe Photoshop is a photo editing software that allows you to fix issues with photos and create new designs. In this guide, you'll find out about Photoshop CC, Adobe Lightroom and Photoshop X. Photoshop is an internet-based program that allows you to do many things to your images. It allows you to create long-lasting professional designs, combine images into mashed-up masterpieces, and more.

The Spot Healing Brush tool is a great tool for healing small areas on your image, adding detail and color, or quickly fixing minor imperfections. Use the Brush Tool for painting over large areas, or for editing a large batch of images. We'd also recommend that you learn how to use the Levels tool. It's very useful for making your photo more balanced and less "saturated," which can give your photos a more pleasing, natural feel. The Levels tool also helps you get rid of any color that is too light or dark, for a more natural look.

The Lasso tool is a great way to select a specific area of an image. This is useful for selecting a specific person in a photo, an object, or even a part of a photo. We recommend that you learn how to use the Free Transform tool to change the size and shape of objects. For example, you can take an object and make it larger or smaller, or you could turn it into a heart.

Depending on what kind of editing you like to do, there are several different categories of brushes. The Paint Bucket, as it's known, can be used to set any part of an image to a solid color or gradients of color. The Eraser tool lets you erase parts of your image. For example, you can erase part of your image to reduce its size.

e3d0a04c9c

## Photoshop 2021 (Version 22.0.1)Activation Code Patch With Serial Key For Windows X64 {{ updAte }} 2023

Log in to the Photoshop CC to explore the tools and features. A complete new user interface makes it easy to navigate with well-designed menus and controls. Photoshop has made it so you can work in real-time with your image. If you use graphic design - website design, business card design, envelope design, illustration, graphic design, etc., you can benefit a lot by using Photoshop to create amazing designs.

The graphics editing software is not for everyone, but for those who are passionate about graphics and/or photography, Photoshop could be a game-changing tool that will redefine the way a lot of creative pros work. It has become the tool of choice for artists. You may use numbers, IIs, and/or transformation tools to save time when editing graphics and photos. Just edit with it, you can make beautiful graphics and photo editing using it easily. Adobe Pixelmator is a photo editing app for Mac, inspired by the simplicity of the Pixelmator app for iPhone. The interface feels responsive and intuitive. Most drawing instruments are shareable, and your projects are saved in the cloud, or local to Pixelmator. Whether you're editing your photos, editing a video in Adobe Premiere, editing a presentation in Adobe Keynote or Dreamweaver, or working on graphics and documents in Adobe InDesign; there are a range of tools that make it easier to create the content you need for any of your projects. And with customizable panels, panels that snap to each other and the tool bar, you can focus on what you need to do. All these features make your work easier and more productive.

jpeg maker for photoshop download jpeg cleanup plugin for photoshop download download photoshop cs6 portable jalantikus photoshop downloaden free photoshop downloaden gratis photoshop downloaden photoshop download 8.1 photoshop download 8.0

To help eliminate this learning curve from Photoshop, Adobe has announced the release of Photoshop Elements, which is a more intuitive, accessible and affordable version of the same world-class image editing toolset found in the flagship desktop application. This new version of the title drives the same image editing experience to millions around the world who are looking to create, edit and share their photos, illustrations and videos in a more affordable way. Photoshop Elements helps people transform, explore and share their creativity in new ways. Powered by Adobe Sensei AI, Photoshop Elements 8 offers a deep learning-based image recognition engine to quickly identify people, places and other elements, as well as tools that make it easy to create and edit vector graphics and file formats from the moment an image is taken. All the power of Photoshop and the ease of use of Photoshop Elements are brought even closer together for anyone to use worldwide. With its more than 20 years of success, Photoshop has been a staple in the creative industry for 20 years: editing, retouching, and fine art all contribute to the portfolio of applications that users rely on to create, build and share their vision, from prints to photo books to sites. Now with the release of Photoshop Elements 8, Adobe is opening up Photoshop to new markets and new professionals. From their Family Corner to their affordable photo books, selfies and galleries, Photoshop Elements 8 is designed to fit into their lifestyles and acts as a one-stop shop for all of their visual storytelling.

Save Time on Common Photoshop Elements Tasks Fast-Choose "Manage Presets" from the File menu, or browse through the presets (from your organization) to find matches to your current edit. Save time on common edits with Wonders of Photoshop Elements stencil sets. These stencil sets provide a variety of editing tasks that use

similar techniques and properties, offering single-click access to stencils to add effects like rounded corners, drop shadows or bevels. Neaten Up Everyday Photo Editing with the New Effects TabOctober 28, 2017 Adding filters to your photos in a professional way improves the image and increases its value. Now with the new Effects tab in the Edit menu, you can save time adding smooth and vintage filters to your photos. Brush Tip Preview in the Mesh Options of Photoshop Elements This is a brand new feature in Photoshop Elements 17.0. You'll see a pink mesh around the edge of your drawing as you move your cursor around on the canvas. The pink mesh will change when moving to a different point in your drawing. Connect, Share, Collaborate for the First Time, You can collaborate with your friends and family on any type of media, like Photoshop, by way of seamless sharing. Simple export options make it easy to send to others without having to know their email address. Files are easy to share in multiple ways, allowing you to send them seamlessly at the drop of a hat. Collaboration technologies powered by Adobe Sensei AI deliver real-time collaborative editing capabilities in Photoshop. In the collaboration beta feature, called Share for Review, users can access a shared desktop or stream a web lock screen and share a Photoshop document with peers. Anyone from anywhere (even just another Adobe account) can instantly review the document as if they were sitting one or two desks over. Reviewing changes will provide feedback and support in real-time - enabling users to collaborate and work together on the same Photoshop document, with real-time access to the latest changes other collaborators have made. Users view the document or stream as if they were sitting one or two desks over, and can add new edits and comments in real-time.

https://soundcloud.com/merkhigaylaj/download-netsupport-manager-full-crack
https://soundcloud.com/gravulobpa1970/need-for-speed-carbon-patch-15-download
https://soundcloud.com/wassyrozaane/maintop-dtp-v5-3-free-full-619
https://soundcloud.com/pretzishmam6/rance-01-english-patch
https://soundcloud.com/riamaufranac1972/minecraft-force-op-hack-tool
https://soundcloud.com/denisuuegdo/plaxis-hardlock-driver-downloadtrmds

One of the most exciting new features of Photoshop is Glyphs, an intelligent toolset that analyzes the typeface used for a document and selects the glyphs on the fly. It will suggest the correct character or symbol. When saving files, adobe Photoshop cc offers UTF-8 encoding, which lets you save a file with the sort of characters that make up languages like Japanese, German, and Korean. The option can improve the editing experience, especially when working with documents from those countries. Looking for more? Check out the full range of new features from Adobe Photoshop and Adobe Photoshop Elements, or head over to Envato Tuts+ for more design related content - such as this round up of the 50+ Best Photoshop Templates From Envato Elements! You can also learn how to create a sketch Photoshop effect, change eye color in Photoshop, remove a person from a photo, and more. Produced by the Creative Review , the Photoshop Tools Journal is a bimonthly magazine published by Creative Review. The Tool Journal has been helping designers since 1987, bringing a bimonthly magazine into a digital world. The Tool Journal provides the features, trends and tools being used in the world of design, combining an online and a print publication. The online version of the Tool Journal has been critical of Photoshop since it was launched in 1996 and continues to be up-to-date with the latest industry developments about the software. Think and Create. Creativity is not a single action. It's a process and a relationship. Make it happen.

 $\underline{https://teenmemorywall.com/wp\text{-}content/uploads/2023/01/jemimanf.pdf}$ 

 $\frac{https://entrelink.hk/event/photoshop-2021-version-22-4-1-download-free-activation-key-activation-code-mac-win-3264bit-2022/$ 

 $\frac{http://www.distrixtmunxhies.com/2023/01/01/free-download-adobe-photoshop-7-0-full-version-setup-for-windows}{-10-new/}$ 

https://kmtu82.org/how-to-use-anurag-10-in-photoshop-cs3-download-portable/

https://beachvisitorguide.com/wp-content/uploads/2023/01/sanjew.pdf

http://aakasharjuna.com/download-free-adobe-photoshop-2021-version-22-4-2-keygen-full-version-serial-key-wind ows-10-11-x64-latest-update-2022/

https://www.redneckrhino.com/download-adobe-photoshop-2022-version-23-0-2-license-keygen-with-serial-key-mac-win-x32-64-latest-release-2023/

https://marketmyride.com/adobe-photoshop-2021-version-22-1-0-download-free-activation-code-with-license-code-3264bit-latest-update-2023/

https://merryquant.com/adobe-photoshop-cc-2017-free-download-softonic-hot/

https://swisshtechnologies.com/photoshop-cc-2015-version-16-free-registration-code-with-product-key-windows-10-11-64-bits-2023/

http://prettiegirlimpact.com/photoshop-camera-raw-presets-free-download-2021- hot /

https://therapeuticroot.com/wp-content/uploads/2023/01/Lr-Photoshop-Download-HOT.pdf

https://phodulich.com/adobe-photoshop-free-download-for-windows-10-2015-exclusive/

http://elevatedhairconcepts.com/?p=21153

https://dev.izyflex.com/advert/photoshop-watercolor-action-free-download-high-quality/

https://www.masiga.it/wp-content/uploads/2023/01/elland.pdf

https://the-chef.co/adobe-photoshop-cs-8-0-download-for-pc-portable/

https://www.wangfuchao.com/wp-content/uploads/2023/01/briecha.pdf

https://logisticseek.com/wp-content/uploads/2023/01/Topaz-Labs-Photoshop-Plugins-Free-Download-BEST.pdf

https://haulingreviews.com/wp-content/uploads/2023/01/zosmat.pdf

http://goldenblogging.com/?p=2737

https://marshryt.by/wp-content/uploads/Photoshop 2021 Version 2242.pdf

https://dutasports.com/photoshop-2022-activation-code-activator-x32-64-2023/

https://pledgetorestore.org/wp-content/uploads/2023/01/kamale.pdf

https://fitgirlboston.com/wp-content/uploads/2023/01/Photoshop-Download-Adobe-70-NEW.pdf

https://brinke-eq.com/advert/photoshop-oil-paint-filter-download-repack/

http://efekt-metal.pl/?p=1

https://associazionemanes.it/download-photoshop-cs6-portable-for-mac-verified/

https://nordsiding.com/adobe-photoshop-trial-version-free-download-for-windows-10-free/

http://www.sansagenceimmo.fr/wp-content/uploads/2023/01/Noise-Filter-Photoshop-Download-LINK.pdf

 $\underline{https://cdpafrica.org/wp\text{-}content/uploads/2023/01/nabinava.pdf}$ 

http://briannesloan.com/adobe-photoshop-2021-version-22-1-1-download-with-registration-code-updated-2023/

 $\underline{https://armslengthlegal.com/wp-content/uploads/2023/01/Adobe\_Photoshop\_80\_Free\_Download\_Full\_Version\_Windows (Application of the Content of the Content$ 

th Key For Windows 10 VERIFIED.pdf

http://raga-e-store.com/wp-content/uploads/2023/01/elamlawt.pdf

https://otelgazetesi.com/advert/photoshop-2022-version-23-4-1-with-activation-code-hot-2023/

https://haitiliberte.com/advert/photoshop-camera-raw-presets-free-download-2020-exclusive/

 $\underline{https://buddymeets.com/wp\text{-}content/uploads/2023/01/Kyle\text{-}Megapack\text{-}Photoshop\text{-}Brushes\text{-}Free\text{-}Download\text{-}BEST.p}} \ df$ 

https://warshah.org/wp-content/uploads/2023/01/ursgail.pdf

 $\frac{https://www.maharatesabz.com/wp-content/uploads/2023/01/Download-Adobe-Photoshop-2022-Torrent-Activation-Code-WIN-MAC-2023.pdf$ 

 $\frac{http://turismoaccesiblepr.org/wp-content/uploads/2023/01/Adobe\_Photoshop\_2022\_Version\_2311\_With\_Keygen\_64\_Bits\_fina.pdf$ 

Adobe Premiere CC is a video editing application for both beginners and professionals. Like previous versions of Adobe Prime, CC comes as a free version with just a few templates. The free version will allow you to make basic projects. However, if you are looking to use a plethora of templates as well as different video editing features, you need to subscribe to the Pro version (a yearly subscription can be as low as \$19.99 per year). Pro mode also comes with a limited number of available templates, higher quality video editing (HD), converting and exporting quality, creating augmented reality (AR) projects and much more. Adobe After Effects is another video

editing app which can be used for different purposes. Its major-purpose is the editing of videos and animation. This particular editing app is very useful for users who are a beginner. With the help of the motion tracking, a beautiful animation can be created which can also enhanced the video quality. Digital art and photography have been around for many years and their existence is a far cry from the first digital photographs taken in the 1960s, which led the first generation of computer graphics experts to create the first digital imaging tools. In the 1970s, the first of what was known as "computer graphics software" was developed followed in the 1980s by the first digital graphics tools. People started having fun experimenting with their art and as new tools became available and new ways of applying those tools were discovered. That experiment led to the creation of the first digital art equipment, including the Lissajous Key, a cyclic motion device that allowed for the creation of the first "animated video." This "video" was an introduction of sorts to the world of digital imaging and of course, a key moment in the history of digital and visual imaging. From this point onwards, digital art and digital photography rather than the other way around have dominated the world of digital and visual imagery.